# 校務系端末ポップアップ広告掲載事業仕様書

校務系端末(モニター)への広告掲載事業者を次のとおり募集します。

| 名 | 称 | 校務系端末ポップアップ広告                |                        |
|---|---|------------------------------|------------------------|
|   |   | 北九州市立学校に勤務する教職員等が業務に使用する校    |                        |
| 内 | 容 | 務系端末のログオン時及びログオフ時の画面上にポップアップ |                        |
|   |   | 広告画像を表示させるもの。                |                        |
|   |   | 広告                           | 【掲載面・位置】               |
|   |   |                              | ・別紙のとおり                |
|   |   |                              | 【広告用画像データ (原稿)】        |
|   |   |                              | ・データの形式                |
|   |   |                              | JPEG形式                 |
|   |   |                              | ・データの画素数               |
|   |   |                              | 幅857ピクセル×高さ600ピクセル     |
|   |   |                              | ・データの容量                |
|   |   |                              | 500KB程度                |
|   |   |                              | ・データの色                 |
|   |   |                              | カラー                    |
|   |   |                              | 【枠数】                   |
|   |   |                              | ・4枠 (3秒ごとに切り替わり)       |
|   |   |                              | ※ 原稿枠内に、広告の表示を明記してくださ  |
|   |   |                              | $V_{0}$                |
|   |   |                              | ※ 広告掲載位置等の詳細は別紙のとおり    |
|   |   |                              |                        |
| 仕 | 様 | 表示台数                         | 約7,300台                |
|   |   | 表示サイズ                        | パソコンの全画面の約50%          |
|   |   | 表示頻度                         | ログオン時及びログオフ時に毎回表示      |
|   |   | 表示期間                         | ・令和5年1月4日(水)~          |
|   |   |                              | 令和5年3月31日 (金)          |
|   |   |                              | ※ただし、15カ月を超えない範囲で更新    |
|   |   |                              | することが可能                |
|   |   | 表示時間・                        | ・ログオン時及びログオフ時ともに15秒間、  |
|   |   | 方法                           | 又は利用者が画面上の「広告終了」ボタン    |
|   |   |                              | をクリックするまでの間のいずれか早い時    |
|   |   |                              | 間です。                   |
|   |   |                              | ・広告画像は、3 秒で切り替わります。(1画 |
|   |   |                              | 像しかない場合は、継続して表示されま     |
|   |   |                              | す。)                    |
|   |   |                              | ・広告画像は1回の表示につき、4画像まで   |
|   |   |                              | 設定可能です。                |
|   |   |                              | ・画像の表示イメージ、表示方法の詳細は別   |
|   |   |                              | 紙のとおりです。               |

○募集物件等について

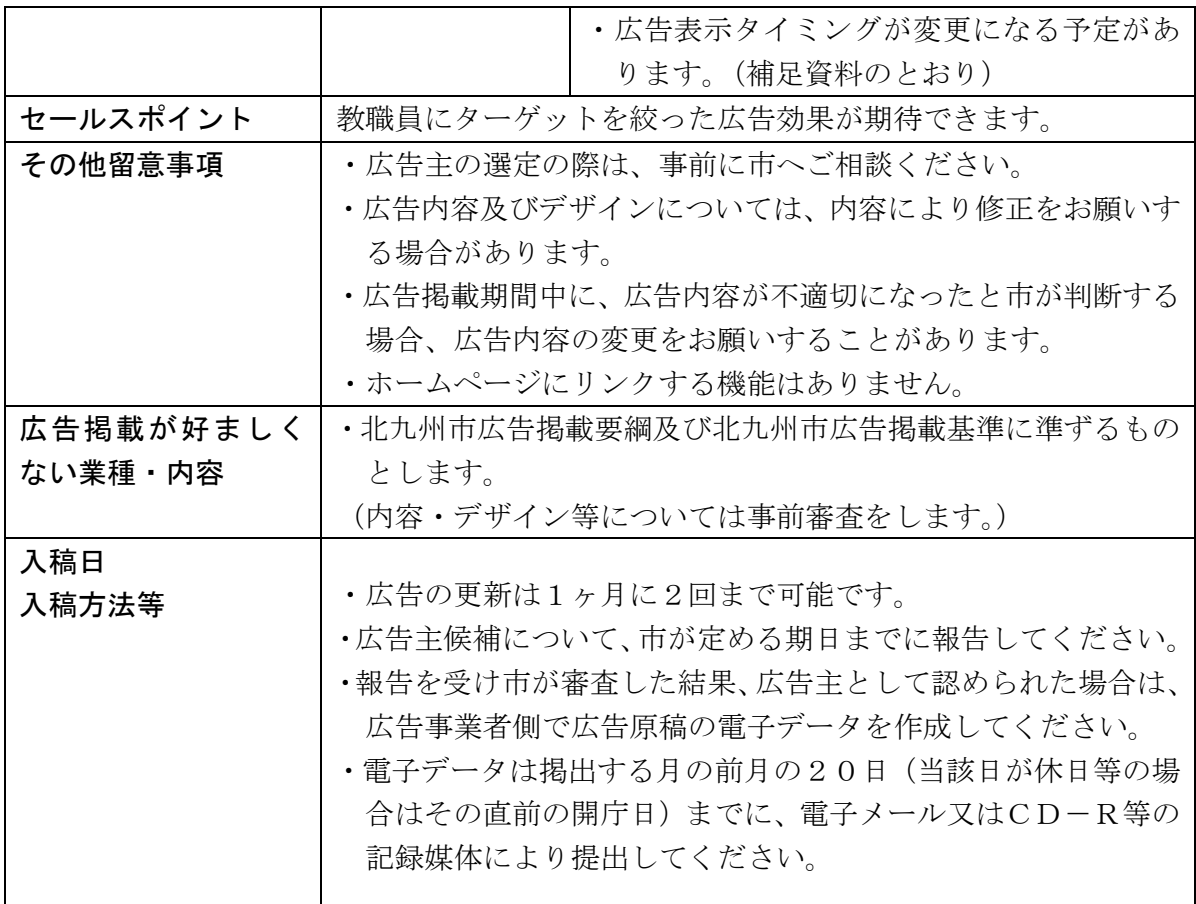

※ 広告用画像データ (原稿) の作成にかかる費用等、広告掲載に係る費用は事業 者の負担となります。

※ 提案価格には上記費用を含んでおりません。

○申込みについて

| 申込対象 | 広告代理店                                     |
|------|-------------------------------------------|
| 申込方法 | 別涂「校務系端末・モニター広告掲載事業募集要項」に記載。              |
|      | 募集要項等の配布については本市ホームページの 「広告事業者の募集」         |
|      | ページからダウンロードしてください。                        |
| 申込締切 | 令和4年12月12日 (月) 午後5時15分まで                  |
|      |                                           |
| 申込み先 | 北九州市教育委員会事務局次世代教育推進部教育情報化推進課              |
|      | 担当: 兒玉、管谷                                 |
|      | $\overline{7}803 - 8510$                  |
|      | 北九州市小倉北区大手町1番1号(小倉北区役所庁舎東棟7階)             |
|      | $T E L: 0 9 3 - 5 8 2 - 3 4 4 5$          |
|      | $FAX: 093 - 581 - 5873$                   |
|      | E-mail: kyou-jouhou@city.kitakyushu.lg.jp |
|      |                                           |

## 【広告表示イメージ】

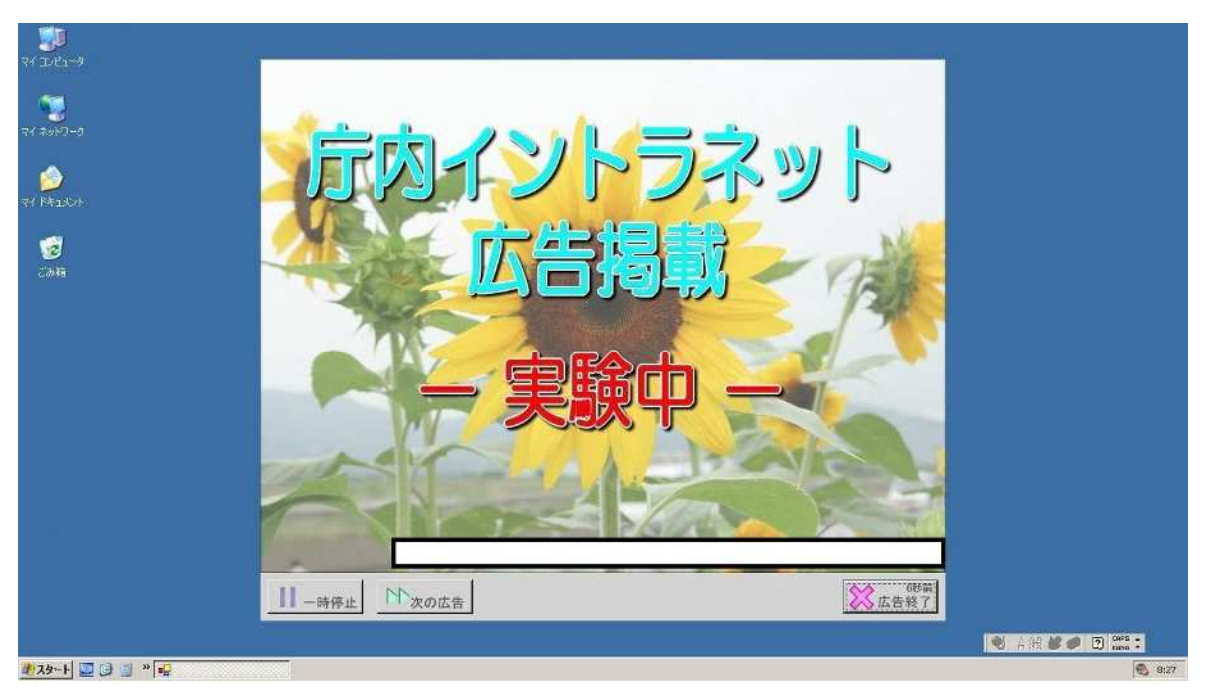

- ・パソコンのログオン時及びログオフ時の待機画面を利用し、最前面に表示さ れます。
- ・15秒が経過、または右下の「広告終了」ボタンをクリックすると表示が消 えます。
- ・広告は3秒ごとに切り替わり、最大4種類まで表示されます。
- ・広告を切り替えたくない場合や、次の広告に進みたい場合は左下の「一時停 止」、「次の広告」ボタンで操作できます。
- ・広告からホームページ等へリンクする機能はありません。

【画像の表示順】

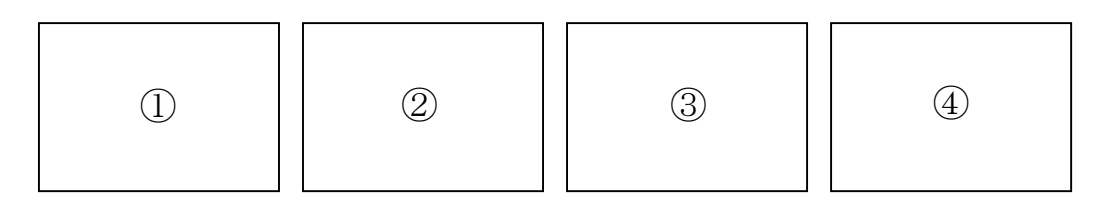

- ・入稿された広告画像に番号を振り、最初に表示される画像をランダムで選択 し、以降は番号順に周回します。(例:2→3→4→4)→(1)
- ・最初に表示される画像は全対象端末ごと及びパソコンのログオン、ログオフ ごとにランダムに選択されます。表示順の指定や統一はできません。

## 《 補 足 》

広告表示タイミングの変更について

現在、学校ネットワークの構成変更を実施しており、約半数の端末について、広 告表示のタイミングが変更となる予定です。

#### 1 概要

情報セキュリティ強化のため、学校ネットワークの構成変更を実施しています。 これに伴い、約半数の端末については、広告表示のタイミングが変更となりま す。

なお、利用者数は変わらず、システム利用頻度も変わらないことから、広告表 示回数にも大きな変化がないものと想定しています。

#### 2 端末種別による広告表示のタイミングの違い

(1) 校務系端末

教職員が校務を行う際に利用する端末であり、原則として、1人1台整備さ れています。

### 端末起動・終了時に広告が表示されます。

学校ネットワークの構成変更に伴い、約半数の校務系端末について、設定変 更を行う必要があります。

# 設定変更後は、端末起動・終了時に広告表示が出来なくなります。一方で、 校務仮想系端末に接続することが可能になります。

(2) 校務仮想系端末

学校ネットワークの構成変更に伴って整備する仮想端末。VDI (Virtual Desktop Infrastructure、仮想デスクトップ)技術を用いて、校務系端末で行 っていた業務を実行できる環境となります。

設定変更後の校務系端末から接続し、校務仮想系端末の起動・終了時は、広 告が表示されます。

3 イメージ図

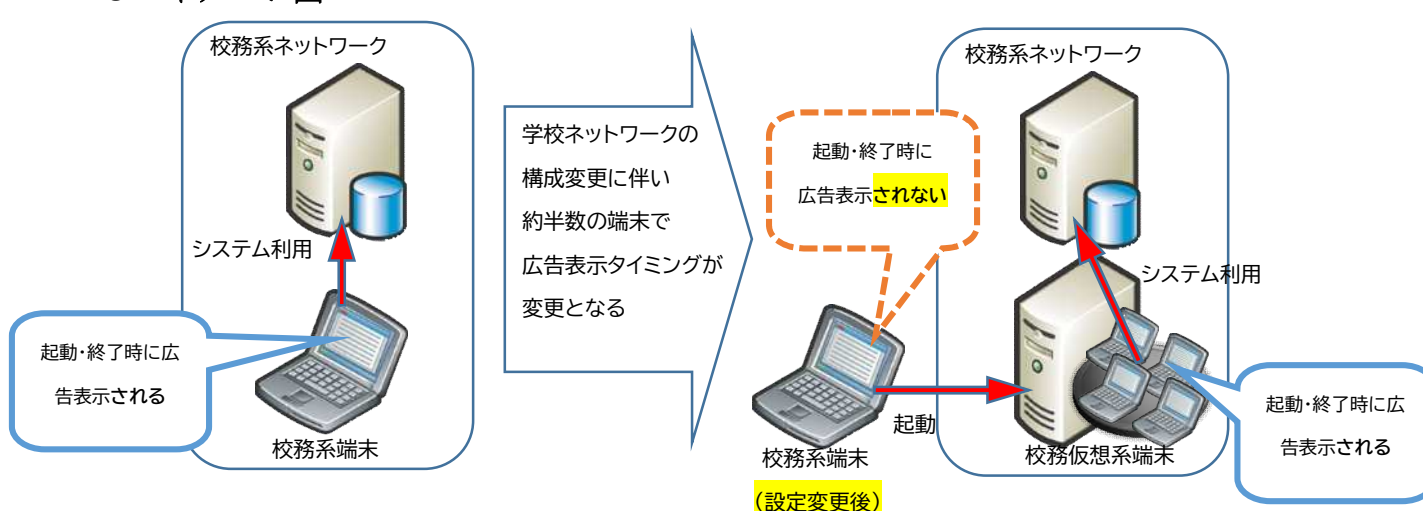